#### **NOVAS ALTERAÇÕES – DESONERAÇÃO DA FOLHA DE PAGAMENTO – CHAMADO: TFDYVW – Alteração legal.**

#### **Efetuadas as seguintes alterações:**

- Adicionado o campo "Exclusões – Receita bruta (Campo 07, P100)" no RHU4811 (Desoneração da Folha – Faturamento), que permite informar o valor das exclusões sobre a receita bruta enquadrada, sobre a qual será aplicado o percentual da contribuição patronal sobre a diferença entre Receita bruta enquadrada e o valor das exclusões da Receita bruta.

Os valores informados como exclusões da receita bruta devem ser informados conforme instrução do Artigo 7º da Lei 12546 de 14 de Dezembro de 2012, que prevê a exclusão dos seguintes valores: Vendas canceladas, descontos incondicionais concedidos, IPI, entre outros.

- Alterada a opção de Cálculo da desoneração do RHU7032 (Guia Recolhimento INSS) para calcular o valor da contribuição patronal sobre a diferença entre a Receita bruta desonerada e as exclusões de valores da receita bruta desonerada (vendas canceladas, descontos incondicionais, IPI, entre outros).

- Conversores de Tabela: RHU008880.cnv

Processo de Instalação: Esse conversor de tabelas deve ser executado pelo LOG6000 (Gerenciador de Conversores).

**Atenção: Deverá ser executando este conversor antes de executar o programa rhu4811.**

#### **Instruções de Preenchimento**

**Rhu4811 - Manutenção da Desoneração da folha – Faturamento;** Incluído novo campo "Exclusões – receita bruta (campo 07/P100)" , para calcular corretamente o valor do evento "1436 – Contribuição Previdenciária sobre o faturamento - Contabilização da provisão à Pagar" Da mesma forma que são calculados/recolhidos os valores através De DARF (Atender o bloco "P" da EFD-contribuições);

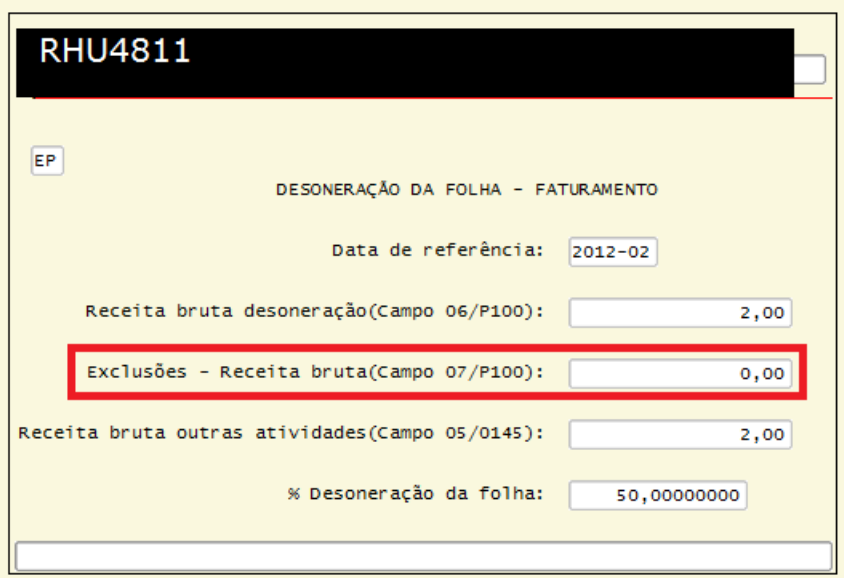

Procedimentos para preenchimento da tela do rhu4811, deverá ser de acordo com O manual de preenchimento do manual do EFD-contribuições:

## - **Receita bruta desoneração (campo 06, Leiaute: P100), conforme manual do EFD-Contribuições;**

*(Valor da Receita Bruta do Estabelecimento, correspondente às atividades/produtos referidos No campo 05 - Manual do EFD-Contribuições);* 

Informar o valor da receita bruta do estabelecimento, no período da escrituração, Correspondente às atividades ou produtos referidos nos art. 7º e 8º da Lei nº 12.546/2011, sujeitas à incidência da Contribuição Previdenciária sobre a Receita.

## **Exclusões – Receita bruta (campo 07, leiaute: P100), conforme manual do EFD-Contribuições;**

*(Valor das exclusões da Receita Bruta informada no campo 06 – Manual do EFD-SOCIAL)* Informar o valor das exclusões da receita bruta informada no campo 06 (manual do EFD-Contribuições), eventualmente previstas em lei

# **Receita bruta outras atividades (Campo 05, leiaute: 0145) Conforme manual do EFD– Contribuições;**

*(Valor da Receita Bruta da(s) Atividade(s) Sujeita(s) à Contribuição Previdenciária sobre a Remuneração (Incisos I e III do art. 22 da Lei nº 8.212, de 1991)* Informar o valor da receita bruta da pessoa jurídica, no período da escrituração, Correspondente às atividades não, sujeitas à incidência da Contribuição Previdenciária sobre A Receita.